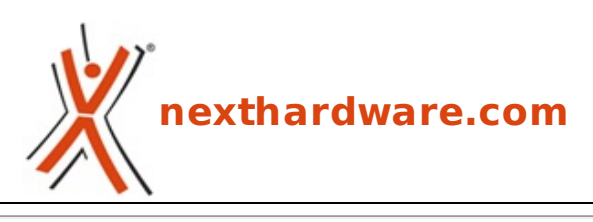

a cura di: **Ennio Pirolo - SantEnnio - 28-03-2012 11:50**

## **Mozilla presenta BrowserQuest, un gioco multiplayer in HTML5**

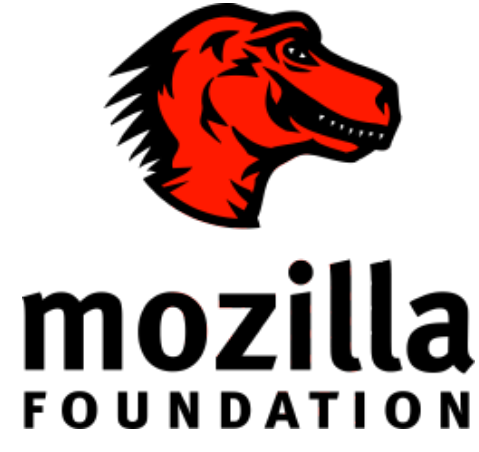

**LINK [\(https://www.nexthardware.com/news/tecnologie-web/4502/mozilla-presenta](https://www.nexthardware.com/news/tecnologie-web/4502/mozilla-presenta-browserquest-un-gioco-multiplayer-in-html5.htm)browserquest-un-gioco-multiplayer-in-html5.htm)**

Canvas e WebSocket per un gioco d'azione multiplayer su browser.

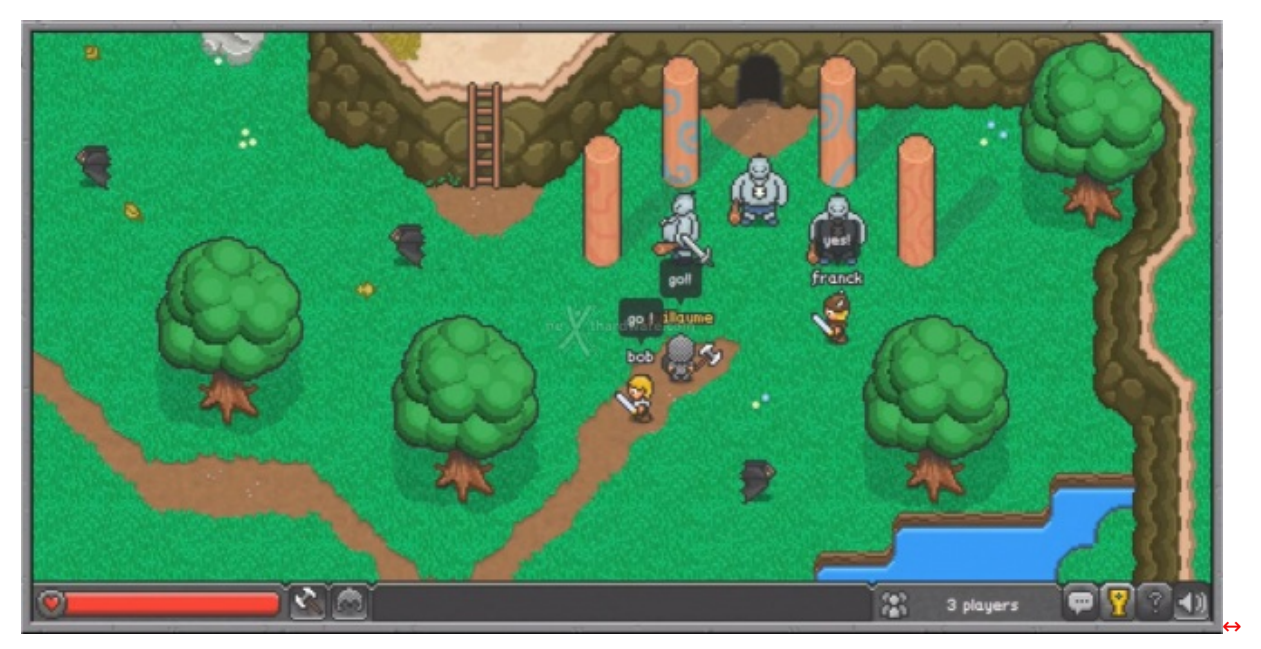

In una collaborazione con lo studio di web design parigino Little Workshop [\(http://www.littleworkshop.fr/\)](http://www.littleworkshop.fr/), Mozilla ha presentato BrowserQuest [\(http://browserquest.mozilla.org/\)](http://browserquest.mozilla.org/), un MMOG old-style completamente open source e giocabile tramite il browser senza alcun plugin.

BrowserQuest è realizzato sfruttando tutte le ultime tecnologie in ambito web: Canvas e HTML5 Audio per la grafica ed il sonoro, Web Workers per recuperare e gestire la mappa del gioco senza rallentare la grafica principale, WebSocket per mantenere una connessione real-time client-server, LocalStorage per memorizzare sul browser, in un db locale, tutti i dati del gioco e, infine, le ↔ Media Queries di CSS3 che permettono di visualizzare in maniera perfetta l'interfaccia su ogni tipologia di device.

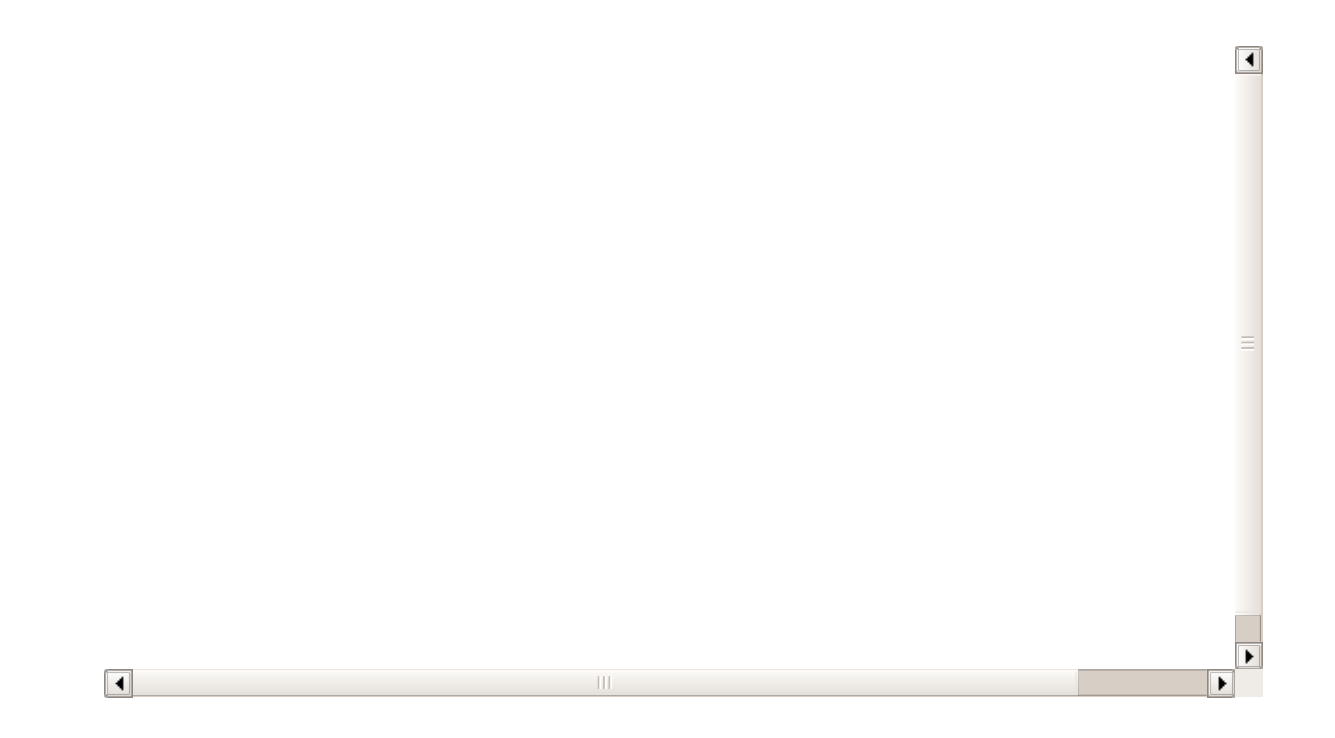

Al momento della scrittura i server <u>stanno ospitando [\(http://browserquest.mozilla.org/status/\)](http://browserquest.mozilla.org/status/)</u> circa 600 giocatori ed è quasi impossibile entrare in partita per cui, al momento, dobbiamo necessariamente accontentarci del video dimostrativo!

[via Mozilla Hacks [\(https://hacks.mozilla.org/2012/03/browserquest/\)](https://hacks.mozilla.org/2012/03/browserquest/)]

Questa documento PDF è stato creato dal portale nexthardware.com. Tutti i relativi contenuti sono di esdusiva proprietà di nexthardware.com.<br>Informazioni legali: https://www.nexthardware.com/info/disdaimer.htm